# Liferay Platform Developer

#### ARCHITETTURA DELLA PIATTAFORMA LIFERAY E STRUMENTI DI SVILUPPO

- Ambiente di sviluppo
	- Architettura della piattaforma

#### SVILUPPARE SULLA PIATTAFORMA LIFERAY

- Introduzione a OSGi
- Personalizzare attraverso i Moduli
- Ciclo di vita dei moduli
- Implementazione attraverso i componenti
- Installazione attraverso la Shell

#### PERSONALIZZARE MEDIANTE LA CONFIGURAZIONE

- Configurare il Framework
- Personalizzare le impostazioni predefinite

#### PERSONALIZZARE LO STRATO DI PRESENTAZIONE

- Sviluppare UI attraverso la GUI
- Personalizzare le JSP dei moduli
- Personalizzare le JSP del Kernel
- Utilizzare punti di estensione Javascript per modificare il comportamento del Core
- Personalizzare il menu di navigazione

# GESTIONE TRADUZIONI

- Personalizzare Resource bundle
- Aggiunta di nuove lingue

# PERSONALIZZARE IL CONTROLLER

- Utilizzo degli MVC commands per personalizzare i Controller
	- Render commands
	- $\checkmark$  Action commands
	- Personalizzare i controller nel kernel

#### PERSONALIZZARE LO STRATO DEI SERVIZI

- Personalizzazione dei Servizi
- Estendere i servizi attraverso i Service Wrapper

## PUBBLICAZIONE DEI SERVIZI

- Semplificazione della comunicazione con i servizi REST
- Pubblicazione di servizi web

#### PERSONALIZZARE LO STRATO DI PERSISTENZA

- Intercettare gli eventi attraverso i Model Listeners
- Estendere il database Liferay

## MESSAGING

- Message Bus
- Inviare messaggi attraverso la rete

# **Giorno 1 Giorno 2 Giorno 3**

# AUTENTICAZIONE

- Personalizzare la Pipeline di autenticazione
- Utilizzare LDAP Sync per mappare gli utenti
- Login automatico degli utenti
	- Accesso remoto sicuro con gli AuthVerifiers
	- Controllo dell'accesso mediante Service Access Policies

# RICERCA

- Personalizzare l'indice di ricerca
- Personalizzare query di ricerca
- Filtrare i risultati di ricerca utilizzando Facets

## CICLO DI VITA DEGLI EVENTI

- Logica personalizzata nella Request
- Implementare filtri di tipo Servlet / portlet
- Personalizzare l'avvio del Server
- Personalizzare lo spegnimento del Server

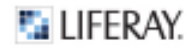